## Jak zamówić materiały w Portalu Klienta? MAPA ZASADNICZA Instrukcja

Jeśli nie założyłeś konta w portalu Klienta zachęcamy do przeczytania instrukcji **Jak założyć konto w Portalu Klienta?**

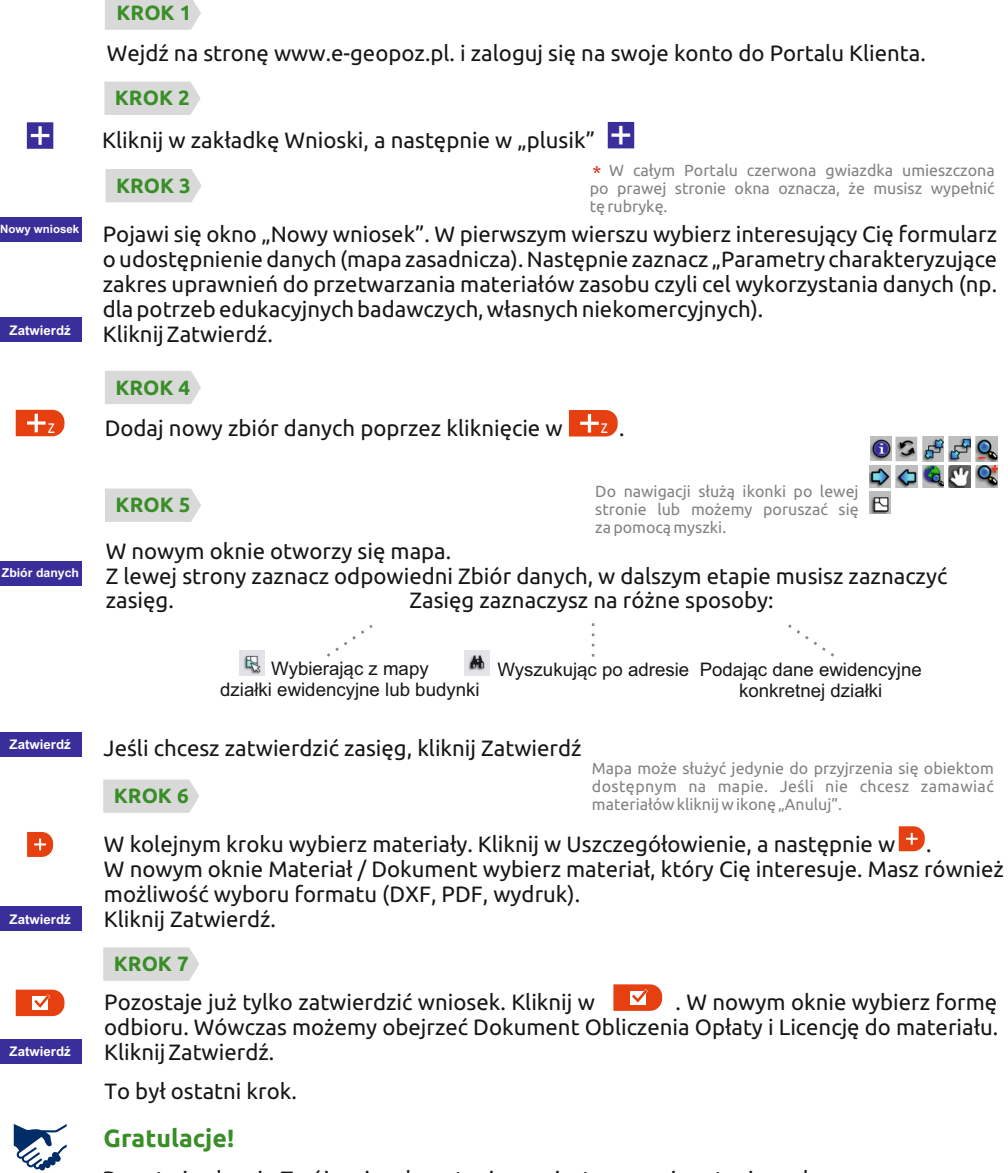

Po zatwierdzeniu Twój wniosek zostanie zarejestrowany i zostanie nadany mu numer.